## **NORMES DE VISITA**

Benvingut a les exposicions de Fundació Bancaixa. Volem que la teua experiència siga el més agradable possible i que ens ajudes a conservar i cuidar el patrimoni artístic dels nostres espais. Per això, agraïm la teua col·laboració i et demanem que respectes les nostres normes de visita:

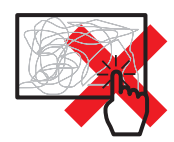

No tocar les obres d'art.

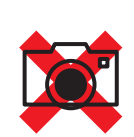

No fotografiar ni gravar les obres. Els drets de propietat intel·lectual i reproducció limiten la lliure difusió d'imatges de les obres d'art.

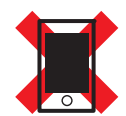

No està permés l'ús del telèfon mòbil a les sales.

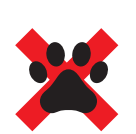

No està permés l'accés d'animals de companyia, Ilevat dels gossos pigall, que poden acompanyar a les persones amb problemes de visió.

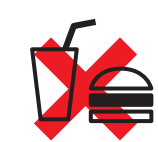

No es pot introduir bequda ni menjar a les sales.

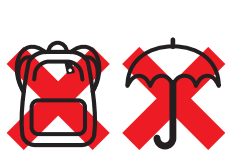

No està permesa l'entrada a les sales amb paraigües, paquets o bosses majors de 40 x 40 cm. Aquests objectes es poden dipositar gratuïtament a recepció.

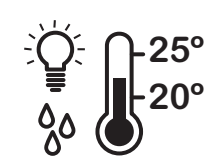

La temperatura, llum i humitat relativa de les sales és l'adequada per a la bona conservació del patrimoni exposat. En funció del tipus de material, la temperatura oscil·larà de 20 a 25° C.

## **MOLTES GRÀCIES**

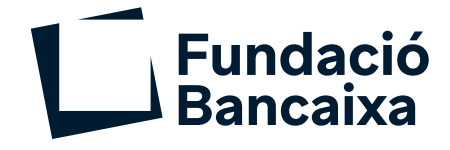